Die $\sqrt{}$ -Taste ist tabu.

$$
A = 8 \ (cm^2)
$$
\n
$$
\sqrt{8}
$$

Um einen Näherungswert für $\sqrt{8}$ zu ermitteln, verwandeln wir das Rechteck schrittweise

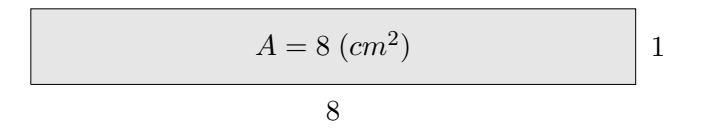

mit immer gleicher Rechnung in das obige Quadrat. Der Flächeninhalt bleibt unverändert.

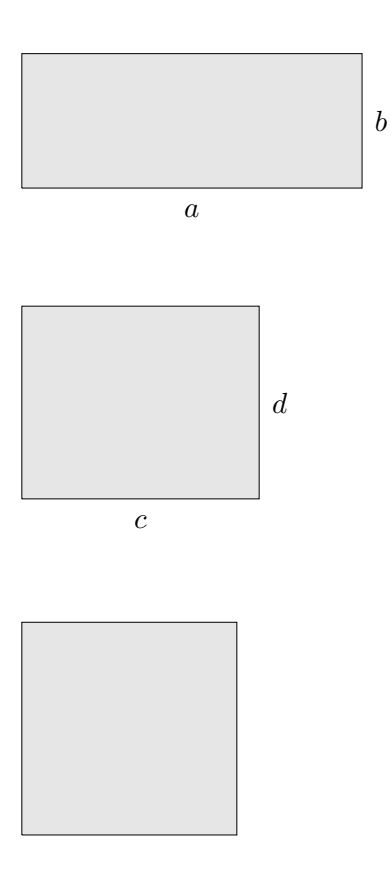

Suche zuerst einen passenden Wert für  $a$ , dann für  $b$ .

$$
A = 8 \text{ (cm}^2)
$$
\n
$$
\sqrt{8}
$$

Um einen Näherungswert für $\sqrt{8}$ zu ermitteln, verwandeln wir das Rechteck schrittweise

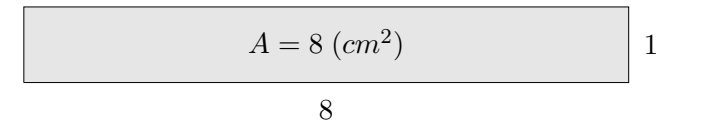

mit immer gleicher Rechnung in das obige Quadrat. Der Flächeninhalt bleibt unverändert.

$$
A = 8 \ (cm2)
$$
\n
$$
b = 1,7778
$$
\n
$$
4,5 \text{ ist der Mittelwert von 8 und 1, } A = 4,5 \cdot b, b = A/4,5
$$

$$
A = 8 \ (cm^2)
$$
 2,5487

3,1389

$$
A = 8 (cm2)
$$
 2,8132  
2,8438

$$
A = 8 \text{ (cm}^2)
$$
\n
$$
\sqrt{8}
$$

ſ

Um einen Näherungswert für $\sqrt{8}$ zu ermitteln, verwandeln wir das Rechteck

$$
A = 8 \ (cm2)
$$

$$
a = 8
$$
 
$$
b = \frac{A}{a}
$$

A c

schrittweise mit immer gleicher Rechnung in das obige Quadrat.

$$
A = 8 (cm2)
$$
  

$$
c = \frac{1}{2} (a + \frac{A}{a})
$$
  

$$
A = 8 (cm2)
$$
  

$$
d = \frac{1}{2} (c + \frac{A}{c})
$$
  

$$
A = 8 (cm2)
$$
  

$$
e = \frac{1}{2} (d + \frac{A}{d})
$$

GTR:  $8 \rightarrow A$ 1  $\frac{1}{2}(A + \frac{8}{A})$  $\frac{\partial}{\partial A}$   $\rightarrow$  A, ENTER-Taste (wiederholt)

Der Näherungswert wird durch Iteration bestimmt. lat. iterare wiederholt dasselbe tun

R c oolfs

```
a_1 = 8a_2 = 4.5 = 9/2a_3 = 3,138888888888888... = 113/36a_4 = 2,84378072763028 ... = 23137/8136
a_5 = 2{,}82846857188014... = 1064876737/376485264a_6 = 2,82842712504986... = 2267891697076964737/801820798913807136
a_7 = 2,82842712474619... = \frac{10286665498236842695784281251177659137}{20208954648200482408006561687781996464}3636885464800483498606561687781926464
   . . .
```
Die Folge strebt gegen  $\sqrt{8} = 2,82842712474619...$  $2,82842712474619^2 = 7,9999999999999994...$  $8 = 7,\overline{9}$ 

 $a_1 = 5$  $a_2 = 3$  $a_3 = 2,333333333333333... = 7/3$  $a_4 = 2{,}23809523809523... = 47/21$  $a_5 = 2,23606889564336... = 2207/987$  $a_6 = 2{,}23606797749997... = 4870847/2178309$  $a_7$  = 2,23606797749978 ... = 23725150497407/10610209857723  $a_8 = 2,23606797749978... = \frac{562882766124611619513723647}{251729825582540482150494251}$ 251728825683549488150424261 . . .

Die Folge strebt gegen  $\sqrt{5} = 2,23606797749978...$  $2,23606797749978^2 = 4,99999999999995...$  $5 = 4,\overline{9}$ 

$$
\sqrt{5} = 2{,}23606797749978969640917}
$$

Heron lebte um 100 n. Chr. und war griechischer Mathematiker und Ingenieur in Alexandria. Er formulierte das nach ihm benannte Näherungsverfahren zur Berechnung von Quadratwurzeln. Dieses Verfahren war auch schon den babylonischen Mathematikern um 2000 v.Chr. bekannt.

Der Grenzwertprozess, bei dem durch eine Folge von rationalen Zahlen eine irrationale Zahl sukzessive (schrittweise) berechnet wird, ist im 11. Jg. für die Ermittlung der Tangentensteigung unerlässlich.

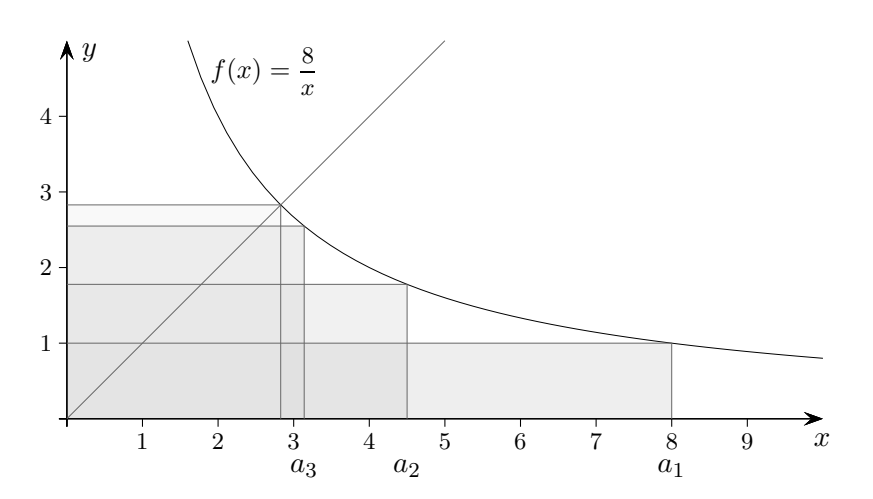

Heron-Verfahren zur Berechnung der Wurzel aus A:

- 1. Wähle eine Startlänge  $a_1, b_1 = \frac{A}{a_1}$  $\frac{A}{a_1}$  ist die andere Seitenlänge des Rechtecks.
- 2. Bilde das arithm. Mittel  $a_2 = \frac{a_1+b_1}{2}$  $\frac{1+b_1}{2}$  aus beiden Seiten. Damit ergibt sich  $b_2 = \frac{A}{a_2}$  $\frac{A}{a_2}$  .
- 3. Wiederhole den 2. Schritt bis  $a_n$  und  $b_n$  eine gewünschte Genauigkeit besitzen (z.B. keine Änderung ab der 4. Nachkommastelle).

 $A = 8$ 

Dieses Verfahren wird durch die rekursive Folge

$$
a_{n+1} = \frac{1}{2} \left( a_n + \frac{A}{a_n} \right)
$$

mit einem beliebigen Startwert $a_1$  beschrieben.

#### Begründungen, Niveau Sek II

Die Folge ist (offensichtlich) durch  $\sqrt{A}$  nach unten beschränkt:

$$
\sqrt{A} \le a_n
$$
  
\n
$$
0 \le (a_n - \sqrt{A})^2 = a_n^2 - 2a_n\sqrt{A} + A
$$
  
\n
$$
2a_n\sqrt{A} \le a_n^2 + A
$$
  
\n
$$
\sqrt{A} \le \frac{1}{2}(a_n + \frac{A}{a_n}) = a_{n+1}
$$

Die Folge ist (offensichtlich) monoton fallend:

$$
a_{n+1} = \frac{1}{2} (a_n + \frac{A}{a_n})
$$
  
 
$$
\leq \frac{1}{2} (a_n + \frac{A}{\sqrt{A}}) = \frac{1}{2} (a_n + \sqrt{A}) \leq a_n
$$

Jede monoton wachsende nach oben beschränkte Folge konvergiert, siehe [Reelle Zahlen 4.,](http://groolfs.de/Verschiedenespdf/ReelleZahlen2.pdf) analog: Jede monoton fallende nach unten beschränkte Folge konvergiert. Der Grenzwert (Fixpunkt) kann ermittelt werden mit:

$$
a = \frac{1}{2} (a + \frac{A}{a})
$$
  
\n
$$
2a = a + \frac{A}{a}
$$
  
\n
$$
a = \frac{A}{a}
$$
  
\n
$$
a^2 = A
$$
  
\n
$$
a = \pm \sqrt{A}
$$
 Die negative Lösung entfällt, da die Setenlänge größer null sein muss.

Die Konvergenz der Folge  $a_n$  gegen  $\sqrt{A}$  ergibt sich auch aus der folgenden Untersuchung.

 $a_1 = 7$  $a_2 = 4,428...$  $a_3 = 3{,}6820...$  $a_4 = 3{,}60634...$  $a_5 = 3{,}605551362...$  $a_6 = 3{,}6055512754639903...$  $a_7 = 3,605551275463989293119221267470651...$  $a_8$  = 3,6055512754639892931192212674704959 ... . . .

Die Folge strebt gegen  $\sqrt{13} = 3{,}605551275463989293119221267470495946...$ 

Es ist erstaunlich, wie viele gultige Dezimalstellen sich pro Schritt ergeben, ¨ mit welcher Geschwindigkeit die Folge also konvergiert.

Da die Folge durch $\sqrt{A}$ nach unten beschränkt ist, gilt:

$$
a_{n+1} - \sqrt{A} = \frac{1}{2} \left( a_n + \frac{A}{a_n} \right) - \sqrt{A}
$$

$$
= \frac{1}{2} \left( a_n - 2\sqrt{A} + \frac{\sqrt{A}}{a_n} \right)
$$

$$
= \frac{1}{2a_n} \left( a_n - \sqrt{A} \right)^2
$$

$$
\leq \frac{1}{2\sqrt{A}} \left( a_n - \sqrt{A} \right)^2
$$

Ist z.B. im n-ten Iterationsschritt die Differenz von  $a_n$  und  $\sqrt{A}$  kleiner als  $10^{-k}$ , so ist im nächsten Schritt die Differenz kleiner als  $10^{-2k}$ . Annähernd verdoppeln sich pro Schritt die gültigen Dezimalstellen.

Der Begriff Konvergenz kann nun genauer erfasst werden.

Zu jeder beliebig vorgegebenen Ungenauigkeit  $\varepsilon$  (griech. epsilon, z.B.  $\varepsilon = 10^{-3}$  oder  $\varepsilon = 10^{-5}$ , erinnert an error) gibt es jeweils eine Stelle in der Folge, von der ab die Differenz  $a_n - \sqrt{A}$ kleiner als die vorgegebene Ungenauigkeit ist.